# IDL Plotting Quick Reference/Cheat Sheet

Remember: IDL is NOT case sensitive.

### Introduction

This sheet primarily covers the plotting area of IDL.

### Important routines

#### 2D Data

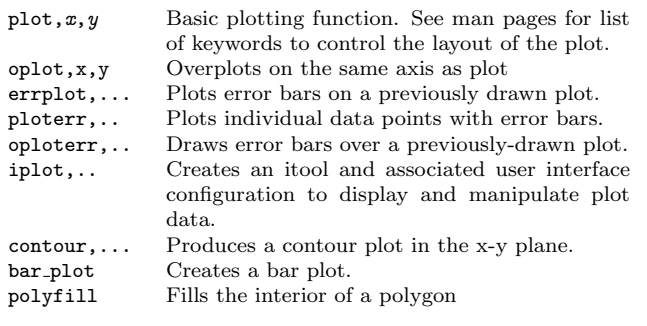

#### Time Series Data

label date Labels axes with dates and/or times. Used in tek\_color conjunction with [xyz]tickformat keyword in the plot procedure (See the man pages) and the timegen function.

#### General Display Routines

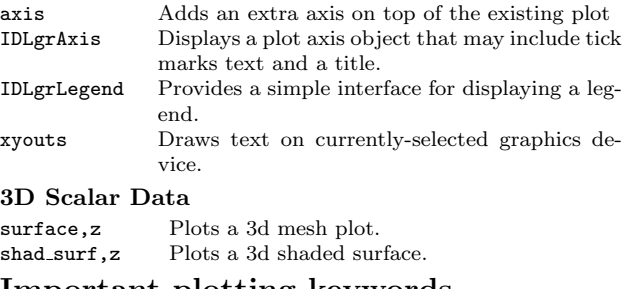

#### Important plotting keywords

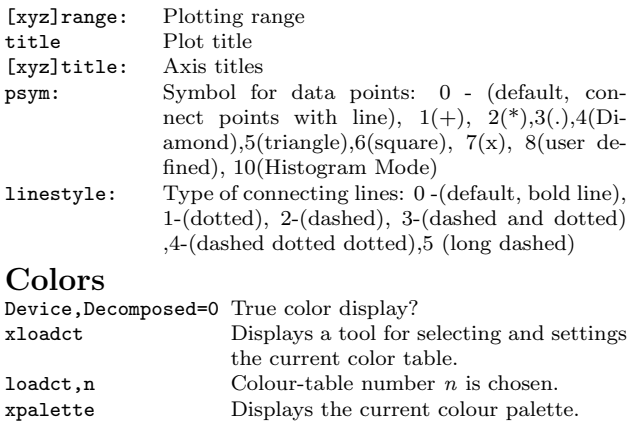

### Loads color table based on the tektronix

printer. Interactive vector font editor and display tool.

# Multiple plots and Window Management

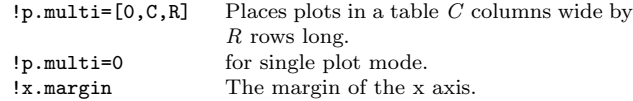

### Hardcopy

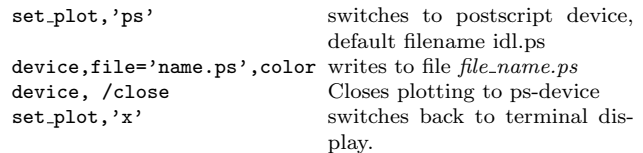

## Useful Links

<www.ittvis.com>

[www.ittvis.com/ProductServices/IDL/](www.ittvis.com/ProductServices/IDL/ProductDocumentation/tabid/206/language/en-US/Default.aspx) [ProductDocumentation/tabid/206/language/en-US/Default.](www.ittvis.com/ProductServices/IDL/ProductDocumentation/tabid/206/language/en-US/Default.aspx) [aspx](www.ittvis.com/ProductServices/IDL/ProductDocumentation/tabid/206/language/en-US/Default.aspx) - Product documentation <www.astro.washington.edu/deutsch/idl/htmlhelp> -

Searchable index of publicly available IDL procedures or functions.

comp.lang.idl-pvwave - Usenet group.

This card was created using LATEX. Released under the GNU general public license. \$Revision: 0.722 \$, \$Date: 01/10/2008 \$. To contact me regarding improvements/mistakes on this sheet or to download the latest version please follow the links from: http://www.BenjaminEvans.net